## **How To Use The Laser And EmuLaser Control Hardware Window In BEYOND Software**

From: <http://wiki.pangolin.com/> - **Complete Help Docs**

Permanent link: **[http://wiki.pangolin.com/doku.php?id=beyond:video:laser\\_and\\_emulaser\\_control\\_window&rev=1591896054](http://wiki.pangolin.com/doku.php?id=beyond:video:laser_and_emulaser_control_window&rev=1591896054)**

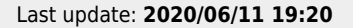

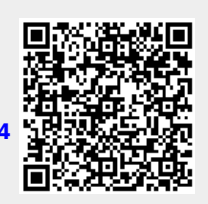